## How to Run a Manual Test with Data Acquisition

03 December 2021

M. Daniels

COMPASS for Pressure is an excellent tool for automating pressure calibration tests and enabling automated data acquisition. It is also a great tool for simply collecting data from a device – without running a test definition. Any device that is defined in COMPASS as either a Support Device, DUT, or Piston Gauge can be used in a non-test definition run mode. Data collection tools can be enabled to remoting acquire data from the device(s). This mode is known as "Run Manual Test".

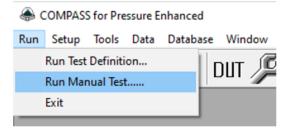

For more information on this topic, search for "Run Modes" from within the COMPASS Help System:

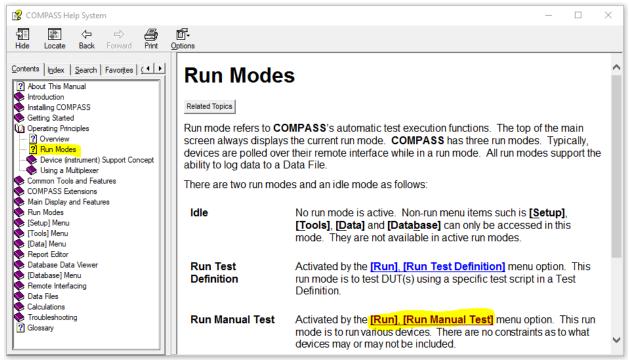

## **Example:** How to collect data from a PMM in a 6270A:

In this example I have a 6270A defined as a Support Device and it has four PMMs (Pressure Measuring Module) installed it. I want to log data from a specific PMM for an extended period of time and I want it logged to a data file.

1. Select Run Manual Test...

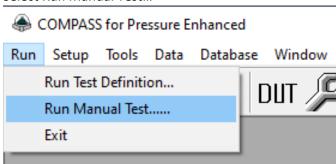

- 2. Select the Unit of Measure and select the "Clear Previous Selections" button.
- 3. I do not want to use a DUT so this selection will remain empty.

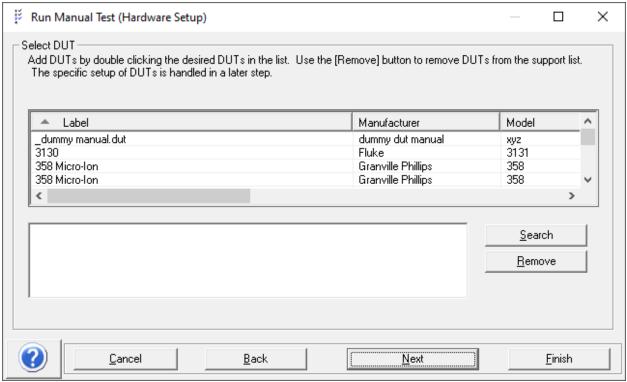

4. Select the 6270A as both the Reference Pressure and Test Pressure Control device:

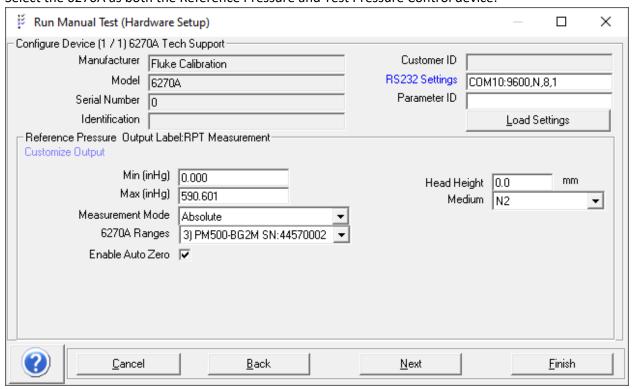

5. Configure the 6270A to select the desired PMM to be used:

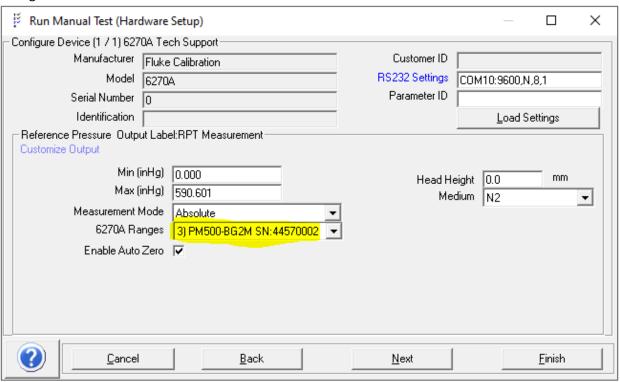

6. Click "Finish" for the Run Manual Test selections and this launches the main COMPASS run window. In this mode COMPASS is active but the data logging tools remain disabled. Click on the "file folder" button to enable the logging tools:

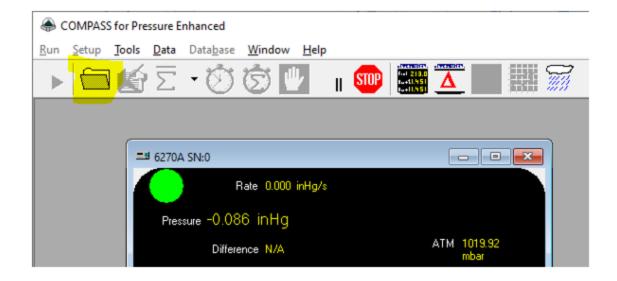

7. The data logging tools are now enabled in the toolbar:

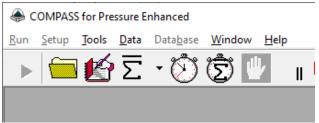

8. The "Stopwatch" button allows for collecting data at timed intervals. Clicking the button opens a dialog box to define the time interval:

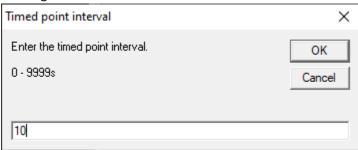

9. The data file path is shown in the top of the data grid screen:

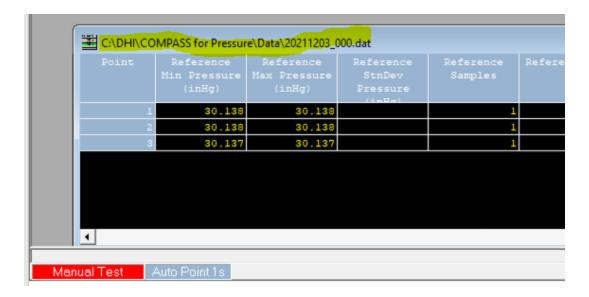

Conclusion: The above steps provide an example for collecting data from a 6270A at a recurring 10 second interval. The data collection will continue until the Abort Active Point ("hand" button) is clicked or the test is stopped. There are other data collection tools available such as the single point log, an averaging option, and an averaging option on a recurring basis.